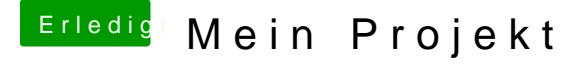

Beitrag von Doctor Plagiat vom 14. März 2017, 18:33

Hast du vielleicht noch Reste von vorigen Audio-Install-Versuchen im Sys HDA-Fixes (Kernel- and Kext-Patches) aus deiner config.plist gelöscht l ein, dass deine AppleHDA eventuell nicht mehr original ist. Denn mit der DSDT sollte das eigentlich funzen.